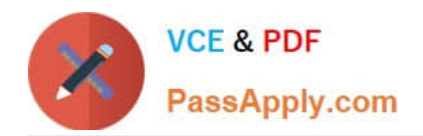

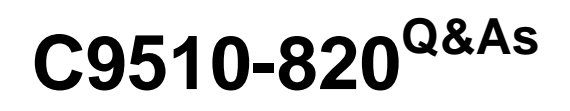

Rational Team Concert V4

# **Pass IBM C9510-820 Exam with 100% Guarantee**

Free Download Real Questions & Answers **PDF** and **VCE** file from:

**https://www.passapply.com/c9510-820.html**

100% Passing Guarantee 100% Money Back Assurance

Following Questions and Answers are all new published by IBM Official Exam Center

**C** Instant Download After Purchase

**83 100% Money Back Guarantee** 

- 365 Days Free Update
- 800,000+ Satisfied Customers

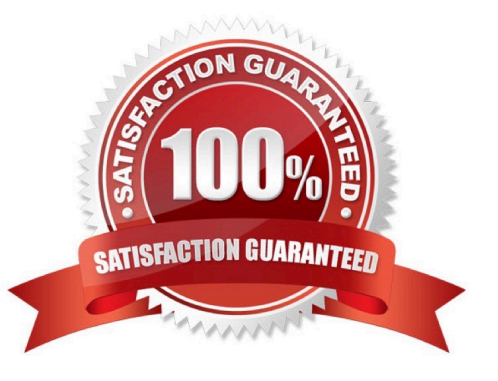

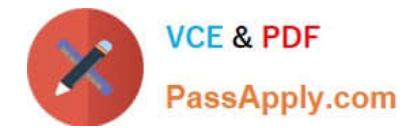

### **QUESTION 1**

What are the key components of the reporting solution?

- A. Templates and pdf document generator
- B. Application data storage and data warehouse
- C. Reverse proxy server and security certificate
- D. Build agent and the build system toolkit

Correct Answer: B

#### **QUESTION 2**

What is the velocity for a development team following the Scrum process template?

- A. the average number of hours the team can deliver in an iteration
- B. the average number of stories the team can deliver in an iteration
- C. the average number of story points the team can deliver in an iteration
- D. the average number of tasks the team can deliver in an iteration

Correct Answer: C

#### **QUESTION 3**

Which format is used to download the results of a work item query in the web client?

- A. .docx
- B. .html
- C. .pdf
- D. .csv
- E. .odp

Correct Answer: D

## **QUESTION 4**

In an iteration plan, which value is represented by the length of the progress bar

A. The amount of work estimated

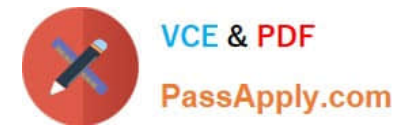

- B. The amount of work completed
- C. The amount of work on schedule
- D. The amount of active work

Correct Answer: B

## **QUESTION 5**

What is a function of a snapshot?

- A. to create a picture file of a specific work item in an iteration plan
- B. to capture the state of all the components in a stream or workspace
- C. to lock a set of files in a repository workspace and provide isolation
- D. to track the flow targets for a repository workspace to another workspace

Correct Answer: B

[Latest C9510-820 Dumps](https://www.passapply.com/c9510-820.html) [C9510-820 VCE Dumps](https://www.passapply.com/c9510-820.html) [C9510-820 Practice Test](https://www.passapply.com/c9510-820.html)